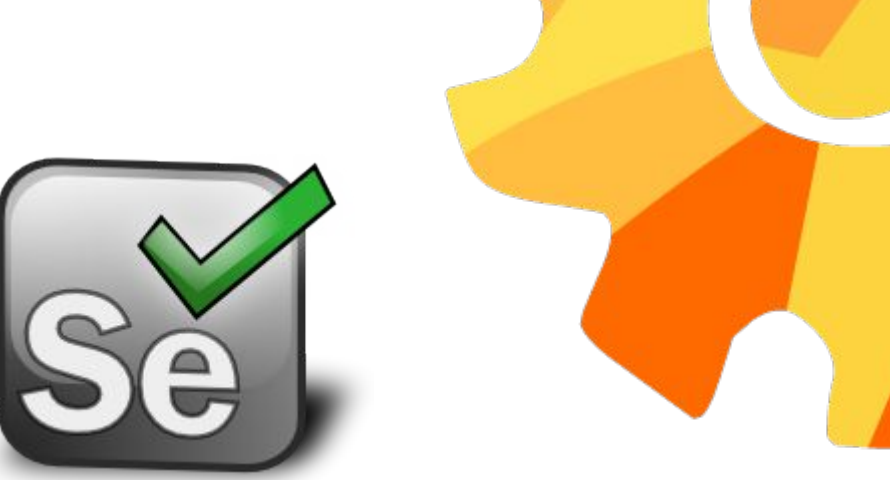

# Selenium

#### Обзор и опыт применения в тестировании WEB клиента

Directum RX

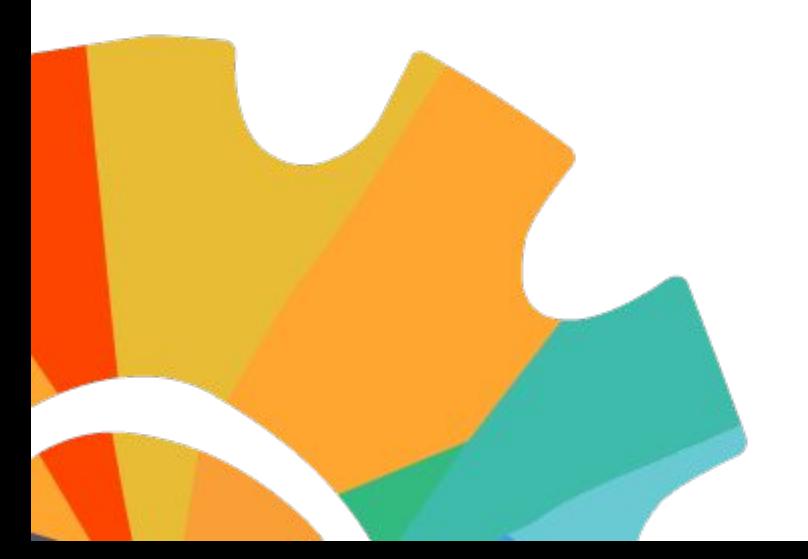

Абашин Дмитрий

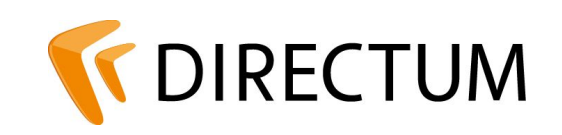

### Семейка SELENIUM

▪Selenium WebDriver

#### ▪Selenium Server

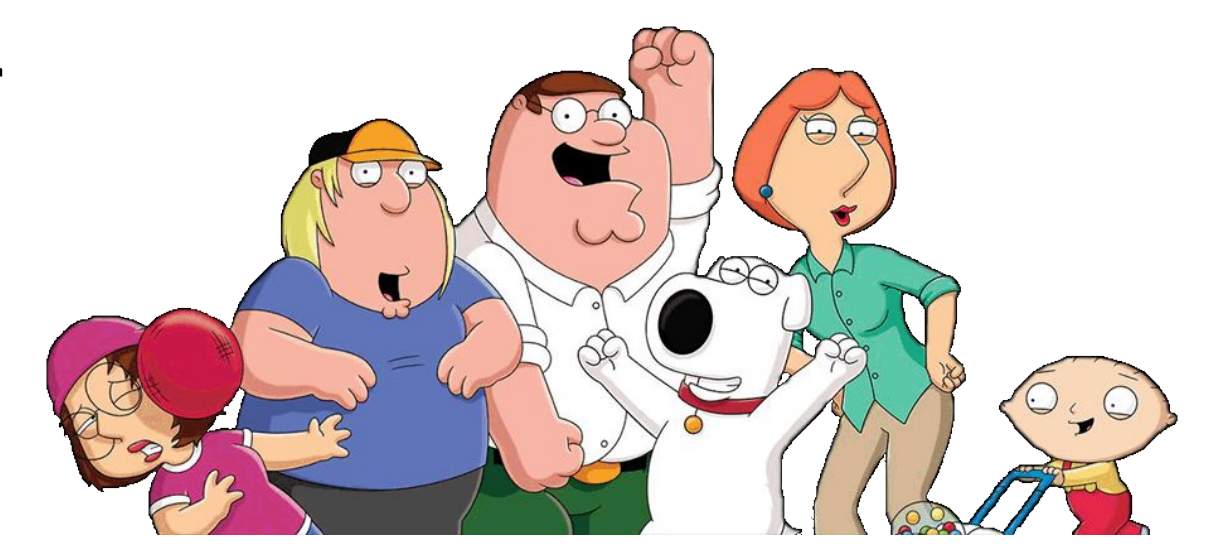

#### ▪Selenium Grid

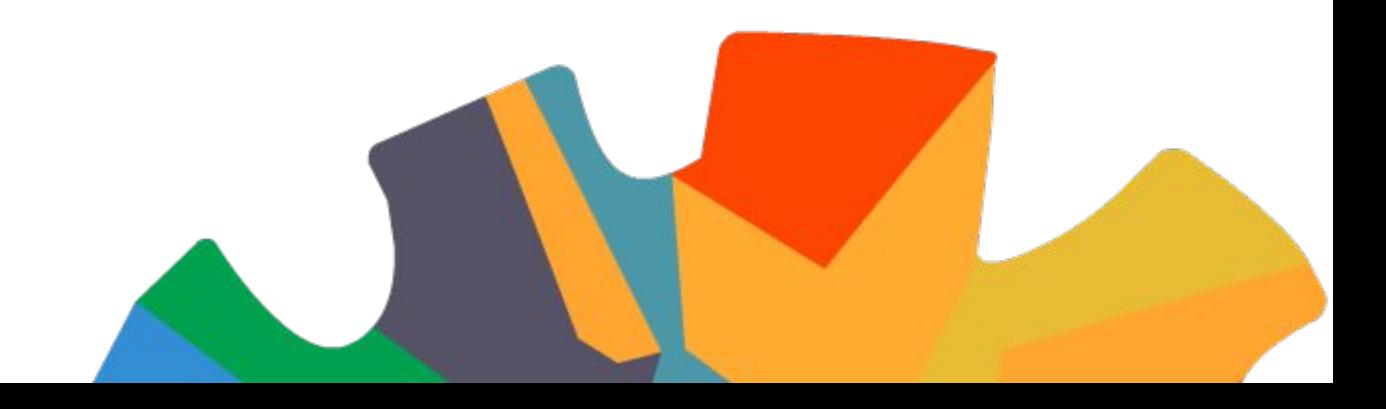

#### Selenium WebDriver Architecture

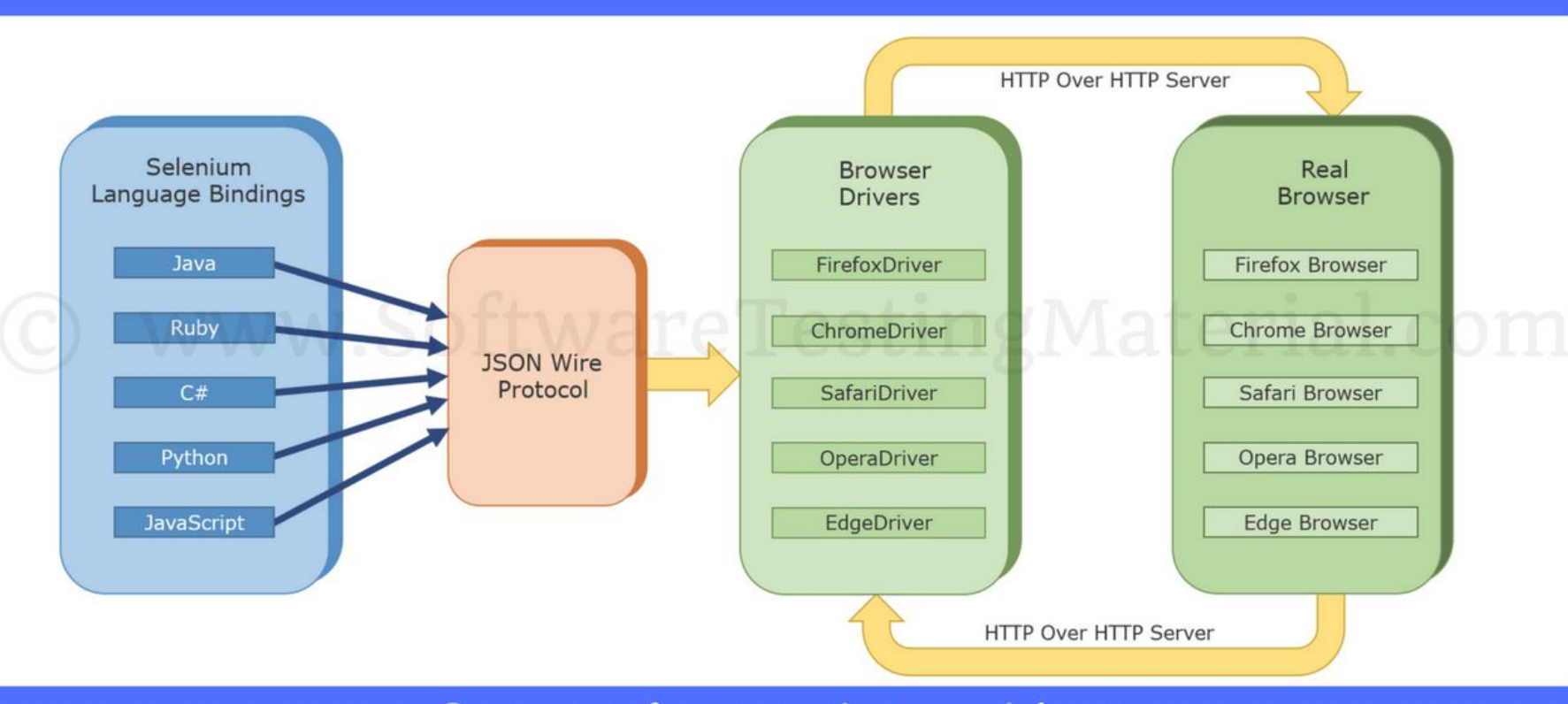

© www.SoftwareTestingMaterial.com

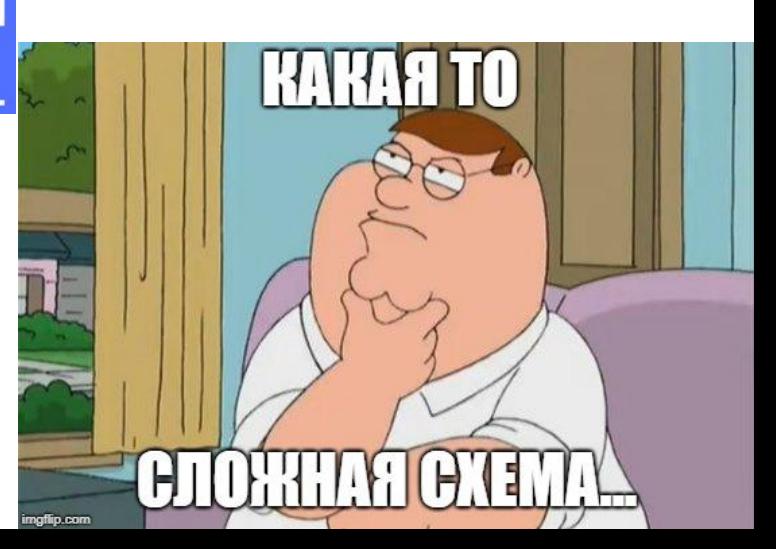

# Selenium WebDriver

Rhode Island Issue Date<br>01/31/1999  $\frac{Wt}{330}$ Size<br>FAT ROUND Restrictions: Ernie the Giant Chicken PETER GRIFFIN **31 SPOONER STREET QUAHOG, RI 00093** Peter Guffin **DL** 

- Библиотека -> Драйвер -> Браузер
- Основа стандартного интерфейса для управления браузером W3C WebDriver.
- IWebDriver driver = new ChromeDriver();
- Driver.Url = "http://www.somesite.com";
- IWebElement element1 = driver.FindElement(By.Id("label1"));
- IWebElement element2 = driver.FindElement(By.CssSelector(".textarea input"));
- string text = element1.Text;
- element2.Click();
- element2.SendKeys("SomeText");
- Element2.SendKeys(Keys.Enter);

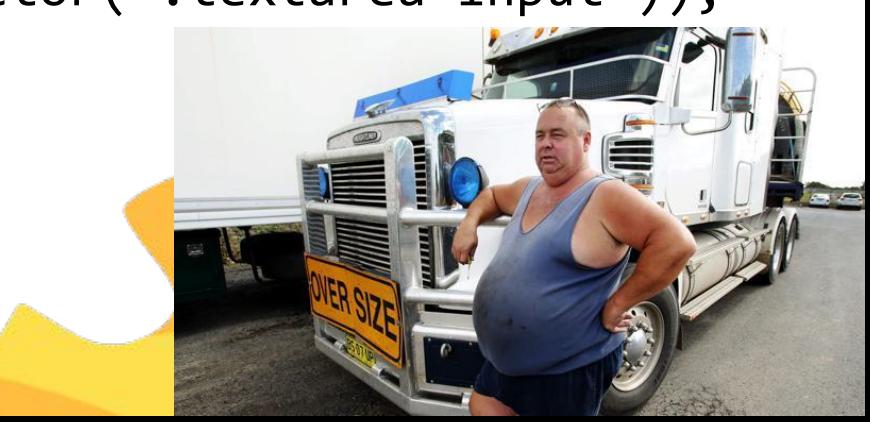

### Selenium **Standalone** Server

#### WILD ONE

- •Для запуска теста на удалённой машине, не локально.
- Код теста выполняется локально, сервер, WebDriver и браузер – на другой машине.
- Класс RemoteWebDriver в библиотеке Selenium.

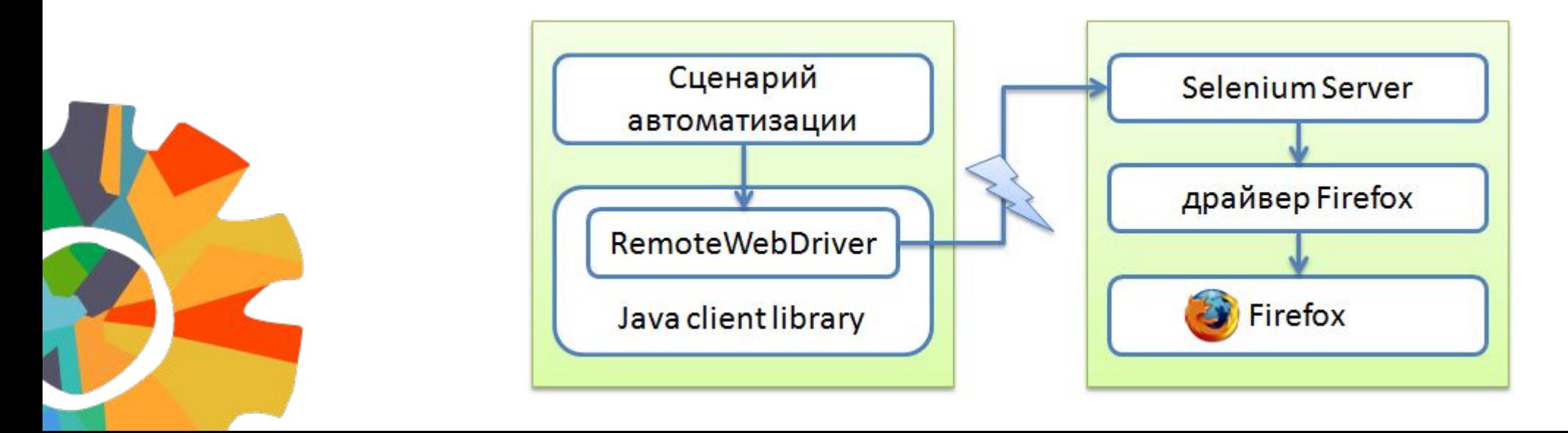

## Selenium Grid

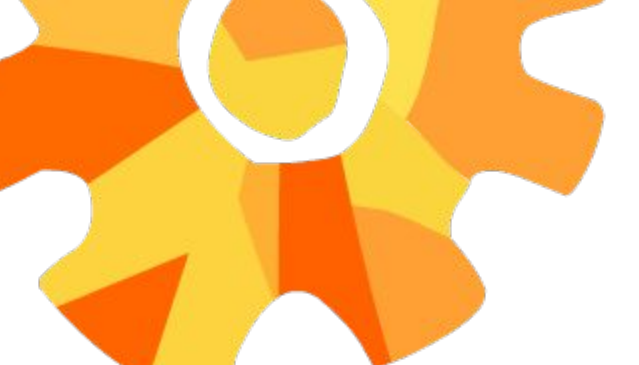

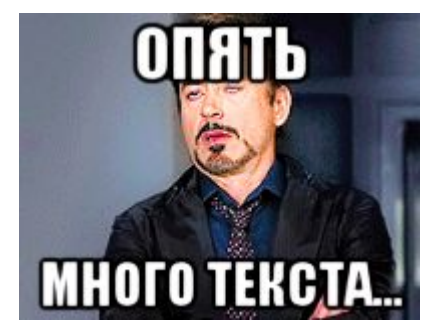

- ▪Запуск тестов на многих браузерах, многих стендах параллельно.
- **Hub центральный сервер, к нему подключаются Nodes. Node** может быть на Hub.
- **Hub подбирает узлы в соответствии с переданными ему** требованиями и далее транслирует запросы на нужные Nodes.
- **Демонстрация кода получения нужно RemoteWebDriver.**
- Демонстрация интерфейса Grid и Node.
	- ▪Если нужный RemoteWebDriver не найдет, тест не выполнится.
	- В качестве Nodes можно использовать контейнеры, ес готовые контейнеры от Selenium.
	- Colonoid.

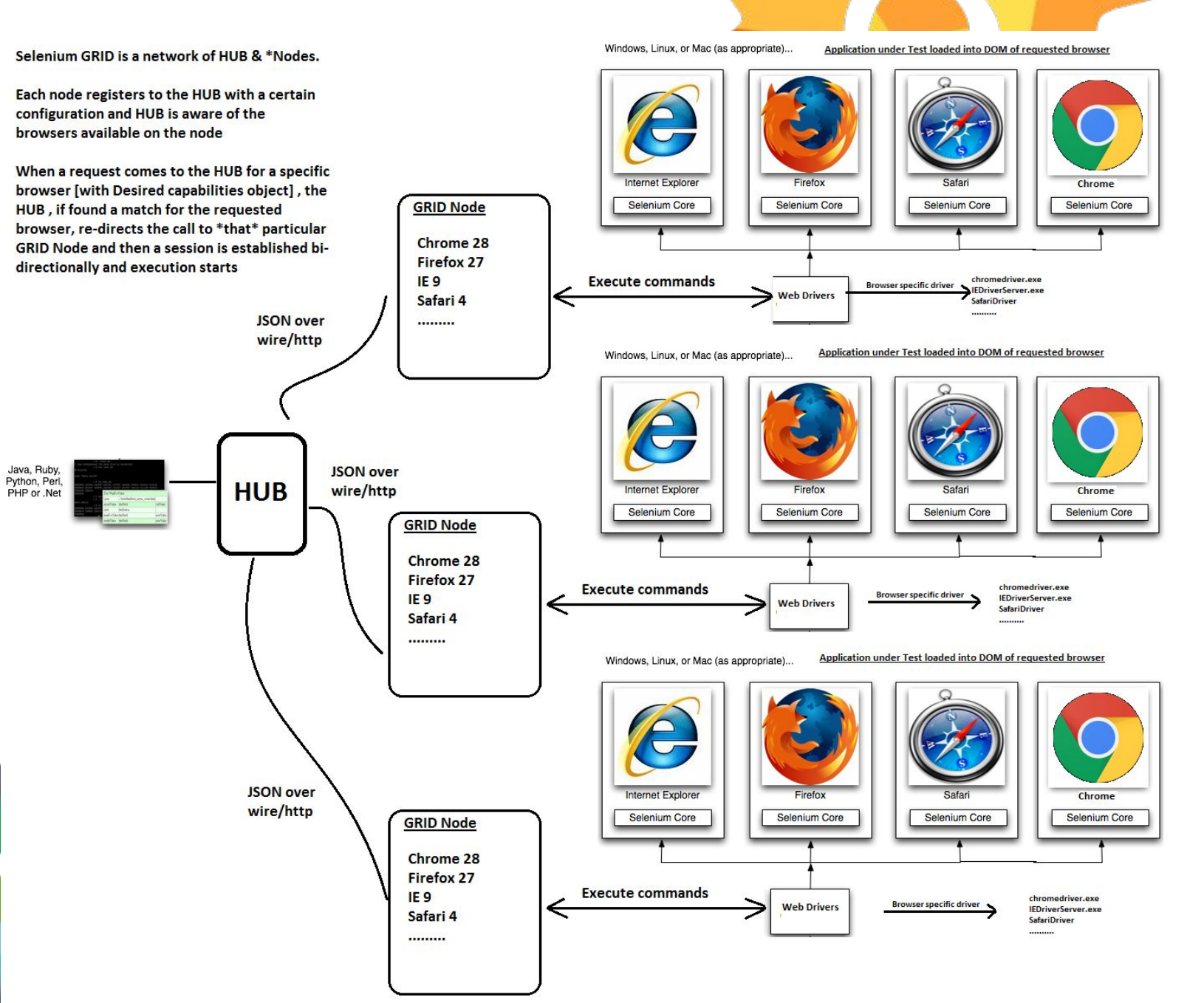

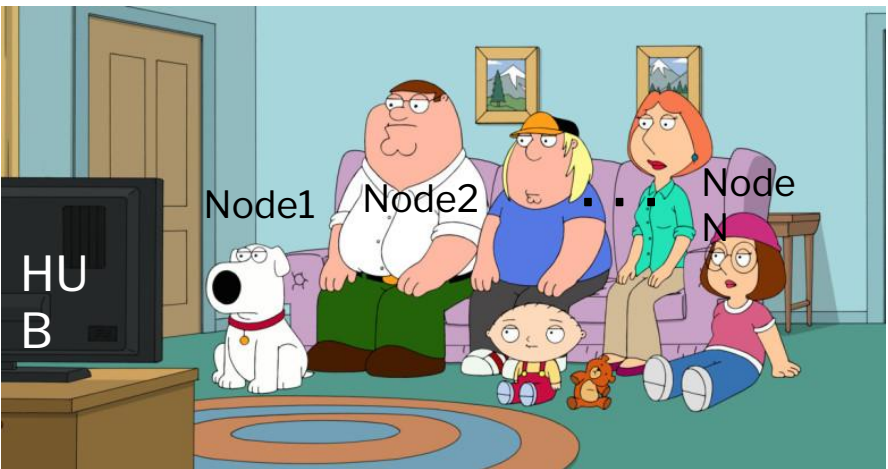

#### Расширения Selenium для DirectumRX

DirR Seleniu

- ▪Selenium описывает лишь базовые операции с браузером, более сложные, часто выполняемые операции лучше дописать.
- ▪Загрузка страниц занимает какое то время, часть расширений нужна для поиска элементов с ожиданием.
- ▪Расширен WebElement и WebDriver для поиска элемента с задержкой, метод возвращает WebElement.
- Расширен WebElement для поиска элементов с задержкой, метод возвращает коллекцию WebElement.

Остальные метоли расширения WebElement.

## Инструменты для написания и запуска тестов на WEB

- ▪Selenium WebDriver
- ▪Selenium Grid
- ▪Nunit
- ▪TestStack.BDDfy
- ▪Specunit
- **Epam Report Portal**
- Jenkins
- **Nodes на виртуальных машинах HyperV**
- Hub на гипервизоре HyperV
- ▪3 слоя написания тестов на WEB

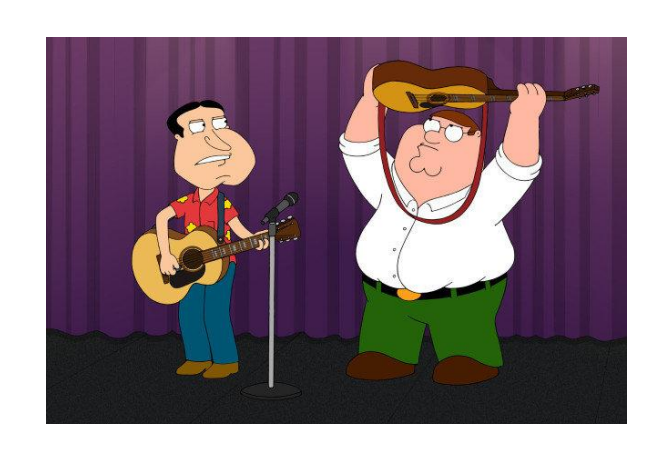

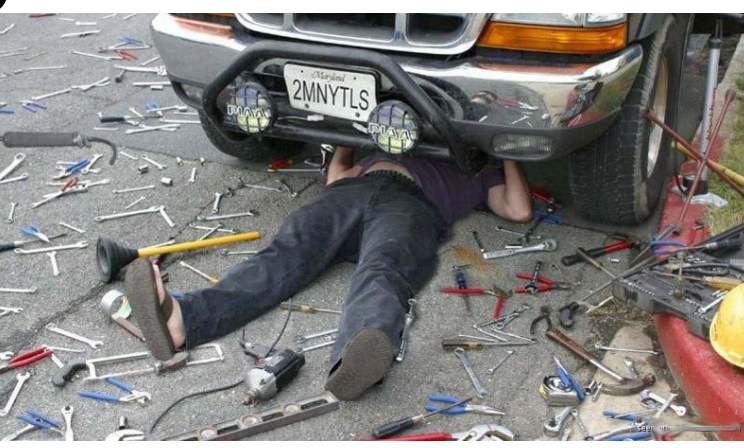

# Абашин Дмитрий

Автотестировщик центра разработки в г. Уфа Abashin\_DV@directum.ru

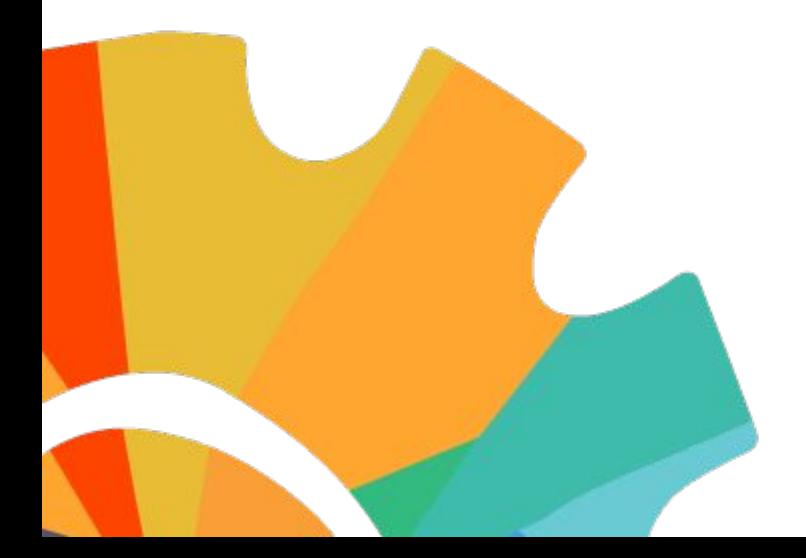

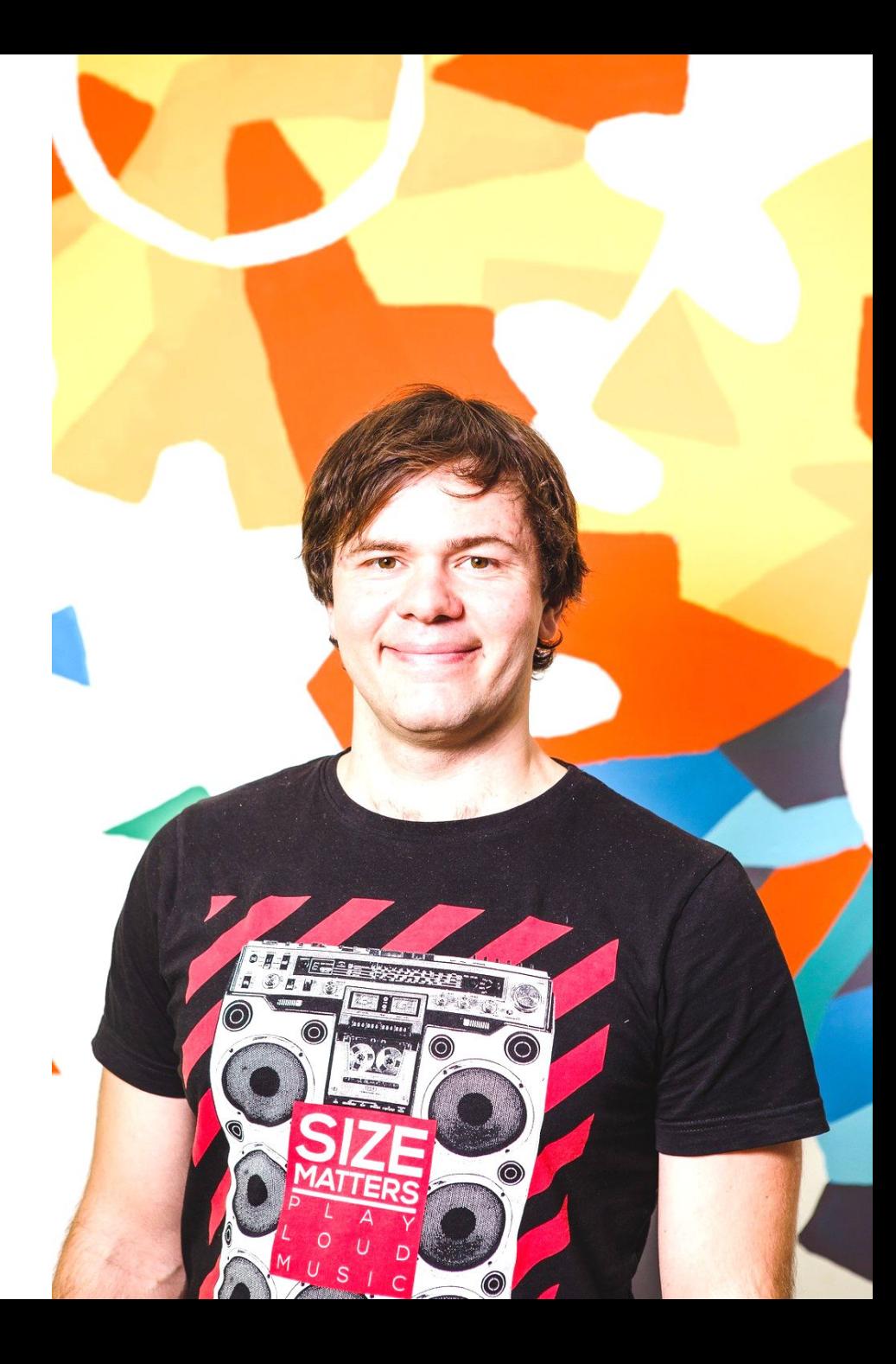